# САНКТ-ПЕТЕРБУРГСКИЙ ГОСУДАРСТВЕННЫЙ УНИВЕРСИТЕТ Математико-механический факультет

Кафедра Системного Программирования

Бояровски Стефан

# Устойчивая реконструкция скелета глубоководных кораллов из компьютерных томографических снимков на основе отслеживания

Магистерская диссертация

Допущена к защите. Зав. кафедрой: д. ф.-м. н., профессор Терехов А. Н.

Научный руководитель: канд. ф.-м. н., доцент Вахитов А. Т.

> Рецензент: Петров А. Г.

Санкт-Петербург 2014

SAINT-PETERSBURG STATE UNIVERSITY Mathematics & Mechanics Faculty

Chair of Software Engineering

Bojarovski Stefan

# Robust tracking-based skeleton reconstruction of cold-water corals from computer tomography images

Graduation Thesis

Admitted for defence. Head of the chair: Dr. of Phys. and Math. Sci. Andrey Terekhov

> Scientific supervisor: professor Alexander Vakhitov

> > Reviewer: Alexander Petrov

Saint-Petersburg 2014

# **Оглавление**

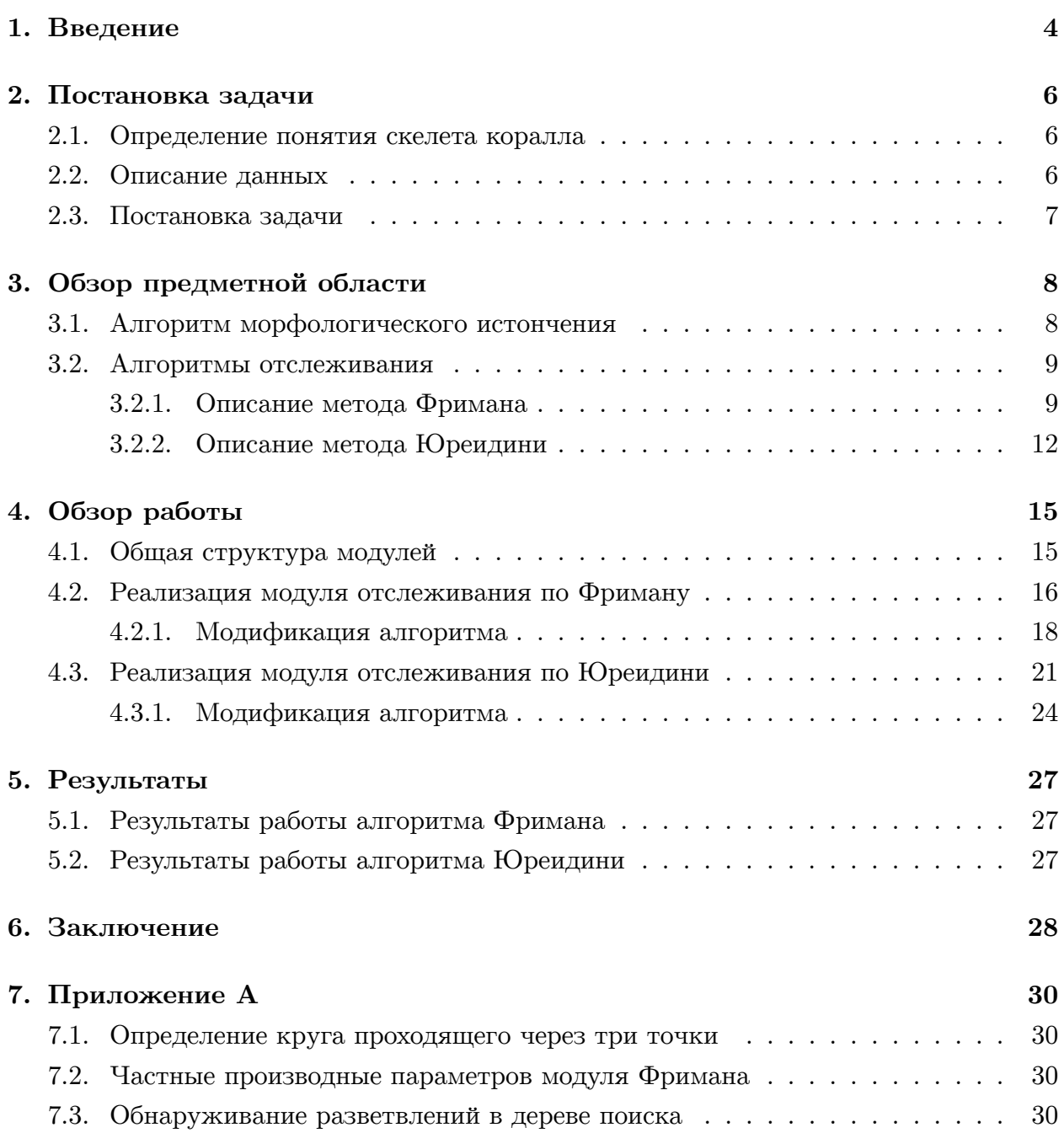

## **1. Введение**

<span id="page-3-0"></span>Глубоководные коралловые экосистемы проживают в каждом океане и представляют собой глобальный производитель карбоната. Они обитают на глубине от 9-ти до 1000 метров, где формируют большие объёмные насыпные структуры. В результате своего размножения и распространения они формируют объёмные насыпные структуры - рифы, которые достигают толщину от нескольких километров и висоту от нескольких сотен метров.

Внутри этих рифов, состав видов кораллов и формы роста каждого отдельного вида коралла могут варировать сильно [5]. Количественная оценка состава видов очень трудоёмкая задача и требует большого количества образцов, которые очень часто сложно получить, и поэтому такой подход не применяется на практике. Для евалюации варияции форм роста, на данны[й](#page-31-0) момент не существует объективный качественный или количественный подход.

Но, существующие методики можно улучшить – с помощью эффективного выделения разных видов кораллов и с неразрушающей количественной оценкой из томографических изображений образцов. Исследование состава видов кораллов и форм роста поможет лучше понять развитие и рост рифов.

Важный шаг к исследованию состава видов кораллных рифов – это идентификация и классификация разных видов кораллов на основе их морфологических характеристик. Морфологические характеристики кораллов – такие как толщина и длина веток, углы между ветками, позволяют очень хорошо классифицировать и идентифицировать вид коралла[3]. Эти характеристики можно исследовать с помощью скелета коралла (рис. 1).

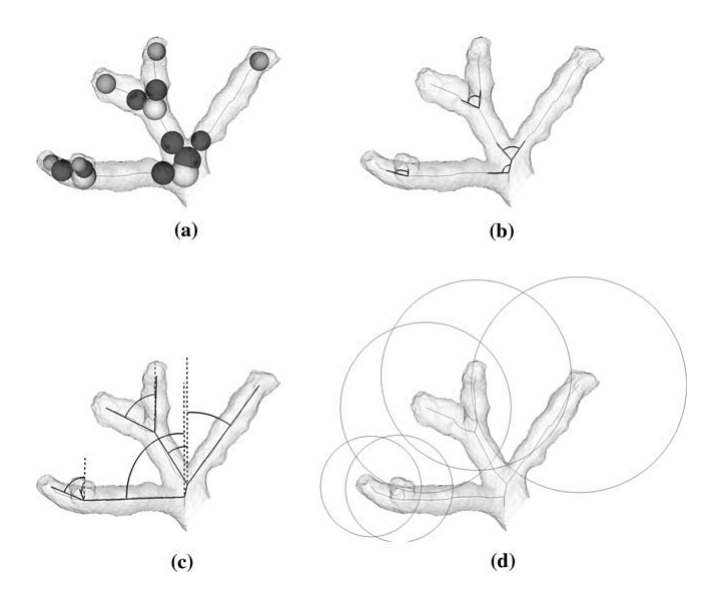

*Рис. 1: Морфологические характеристики коралла, измеряемы с помощью скелета: (a) толщина веток, (b) угол разветвления, (c) геотропически угол, между ветки и оси OY, (d) расстояние между ветками, радиус сферы на конце ветки [3].*

До сих пор, томографические изображения использовались только для визуализации при исследовании насыпов глубоководных кораллов, но развитие алгоритмов квантизации и параметризации этих наблюдений откроют новый взгляд на эту область исследования[2]. Но, реконструкция скелета седиментированных кораллов особено сложная задача, так как кораллы сильно фрагментированы и кроме них, в КТ изображениях можно найти и другие кальцинированные экземпляры, такие как мидии, улитки и мша[нк](#page-31-1)и. Более того, фрагменты кораллов могут быть очень плотно размешены и они могут содержать артефакты и повреждения в виде дырок, созданы био-разлагающими губками и грибами. Поэтому, задача выделения скелета кораллов из таких изображений может оказаться сложной и трудоёмкой, если не использовать устойчивый и достаточно точный алгоритм.

## **2. Постановка задачи**

#### **2.1. Определение понятия скелета коралла**

<span id="page-5-2"></span><span id="page-5-0"></span>Для того чтобы начать с разработкой алгоритма отслеживания скелета тубулярных, деревовидных объектов, нужно определить понятие о скелете коралла. Рассмотрим один сегмент коралла и его поперечное сечение. На поперечном сечении найдётся точка, которая минимизирует максимальное расстояние до всех остальных точках в этом сечении, которые принадлежат кораллу (рис. 2 - (a)). Эту точку назовём точкой скелета коралла. Таким образом, задача построения скелета состоится в том, чтобы

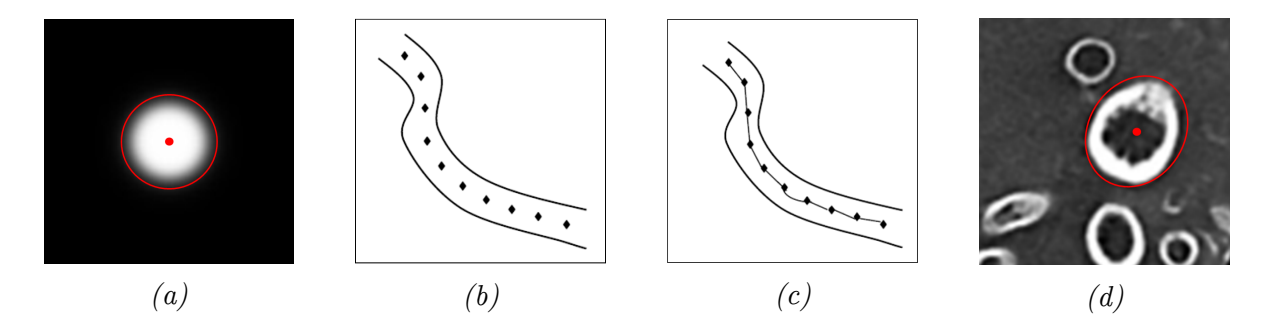

*Рис. 2: (а) точка скелета; (b) множество точек скелета на одном сегменте коралла; (c) скелет коралла; (d) поперечное сечение и точка скелета настоящего коралла*

найти точки скелета коралла, и соединить их. Правильный скелет коралла должен сохранять его топологию - в нём не должно быть разветвления и соединения которых нет в настоящем коралле. Это важно, так как скелет коралла будет в дальнейшем использоваться для статистической классификации и идентификации видов коралла по морфологическим признакам скелета.

#### **2.2. Описание данных**

<span id="page-5-1"></span>При исследовании состава видов кораллов и форм роста кораллов в коралловых рифах используется систематический сбор образцов на разной глубине и в разных точках. Из седиментированного насыпа извлекается образец в виде цилиндра висотой од одного до двух метров. Образец содержит большое количество кораллов и фрагментов кораллов, земля, песок а также и другие кальцифицированные организмы. После извлечения, образец сканируется с помощью аппарата компьютерной томографии, что позволяет исследовать структуру и состав образца. Пример трёхмерного изображения на котором представлен один сегмент образца можно увидеть на рисунке 3:

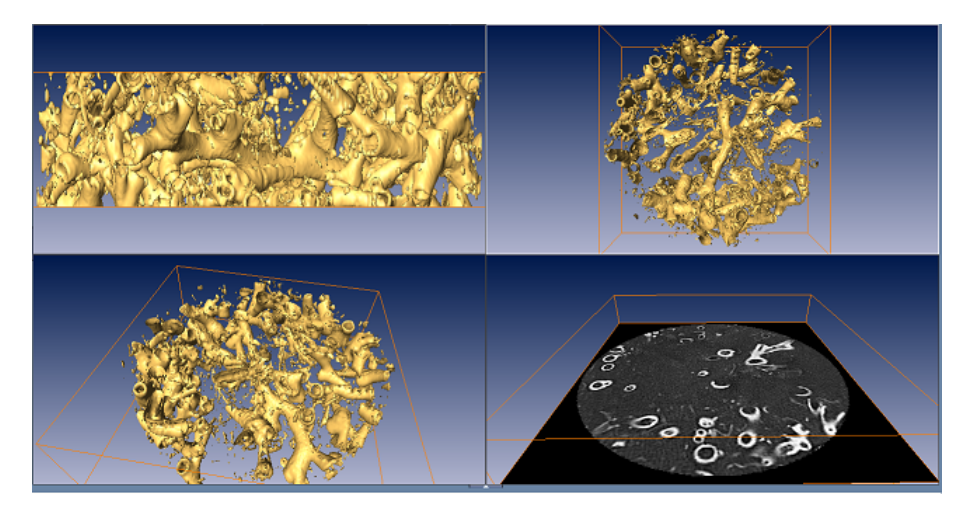

*Рис. 3: Трёхмерное изображение одного сегмента образца кораллового рифа*

## <span id="page-6-0"></span>**2.3. Постановка задачи**

Используя определение скелета и точек скелета, и принимая во внимание особую структуру кораллов, нужно реализовать алгоритм автоматической аппроксимации точек скелета кораллов из трёхмерных томографических изображений.

Точки, выделенные при работе алгоритма должны быть такими, что при интегрировании расстояния от каждой точки, до соответствующей ей точки скелета, значение интегралла будет минимальным.

# 3. Обзор предметной области

## 3.1. Алгоритм морфологического истончения

<span id="page-7-1"></span><span id="page-7-0"></span>Предыдущая работа, в которой используются алгоритмы обработки изображений и томографические изображения для исследования морфологических характеристик кораллов, описана в статье Кружинского (2008)[3].

Определение Топология коралла - это совокупность всех разветвлений и соединений его веток.

Определение Степень сложности топологии - это количество всех разветвлений и соединений коралла.

Определение Сохранение топологии - это свойство неизменения степени сложности топологии.

В этой работе, которая ближе всех связана с нашей, был использован алгоритм паралельного  $3\pi$  истончения, сохраняющий топологию [6], для реконструкции скелета коралла. Алгоритмы морфологического истончения редуцируют объекты до сетки состоящейся из линий толщиной одного пикселя, проходящие через центр объекта. Морфологический скелет или медиальная ось сохраняет топологию (разветвляющую

<span id="page-7-2"></span>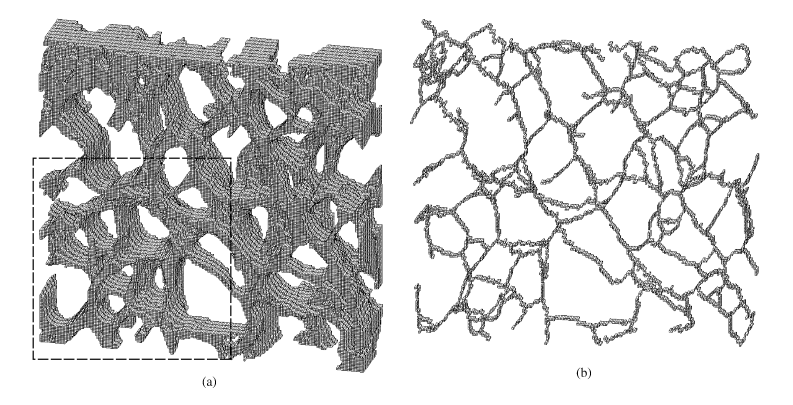

Рис. 4: Результат работы алгоритма морфологического истончения над синтетическим объектом [6].

структуру) объекта и занимает такой же объём в пространстве (рис. 4). Результаты применения алгоритма можно посмотреть на рисунке 5. Существуют несколько видов проблем и препятствий при построении скелета алгоритмом истончения. Самая главная проблема в том, что в результате алгоритма возможно получится скелет с более високой степени топологической сложности чем оригинального деревовидного объекта. Скелети такого вида практически бесполезни при измерении морфологических характеристик и визуальной проверки данных. Другие существеные проблемы в том, что в данных присутствуют множество артефактов (на пример, полостей и отвертствии в коралле, артефакты полученные при сканировании и т.д.) и нет механизма автоматического отстранения циклов в морфологическом скелете [3]. К сожалению,

<span id="page-8-1"></span>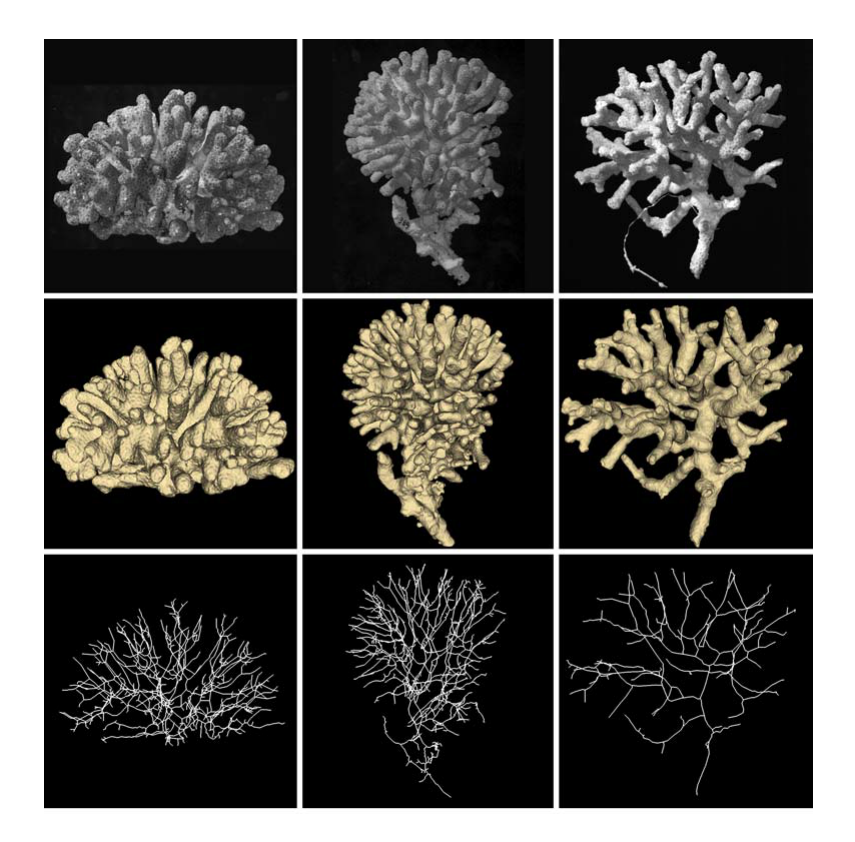

Рис. 5: Результат работы алгоритма морфологического истончения над изображениями настоящих кораллов. Вид коралла Madracis mirabilis, а образцы получены на глибине 6-ти. 15-ти и 20-ти метров. [3].

подход с использованием истончения не применим к нашим данным, так как кораллы которые мы исследуем не сплошные, а полые, то есть их поперечное сечение не представляет собой заполненый круг, а кольцо. Более того, мы работаем с седиментированными кораллами, которые подвержены многим повреждениям и артефактам, которые не позволяют использовать алгоритм истончения (рис. 6).

## 3.2. Алгоритмы отслеживания

Во многом, реконструкция скелета кораллов похожа на реконструкцию кровоносных сосудов - тубулярные структуры разветвляются и формируют древовидную структуру. Поэтому методы которые применимы к кровоносным сосудам могут быть применены к кораллам.

#### 3.2.1. Описание метода Фримана

<span id="page-8-0"></span>Один такой метод был недавно опубликован в работе Frieman et al (2010) [4]. Предложенный метод использует двумерный шаблон, рассматривая при этом внутренное представление сосуда.

**Определение** Функция профиля интенсивности  $p(d^2)$ :  $\mathbb{R} \to [0,1]$  моделирует изменение интенсивности на поперечном сечении одного идеализированного сегмента

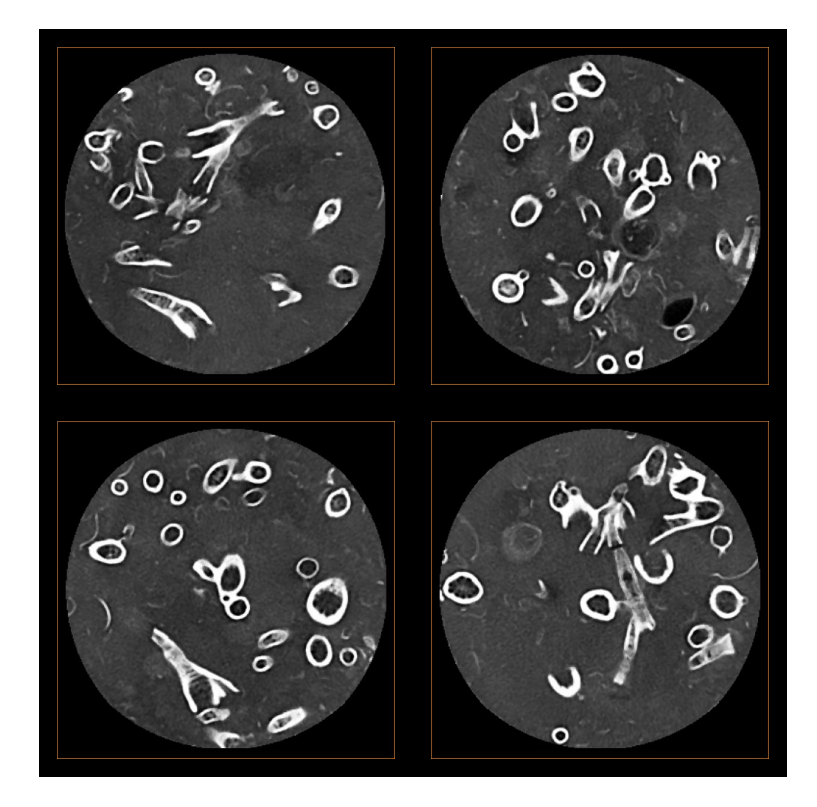

Рис. 6: Поперечные сечения одного образца кораллного рифа, содержащие фрагменты кораллов, а также и другие организмы - мидии, улитки и мшанки. Изображения сделаны в программном обеспечении ZIBAmira.

сосуда (рис. 7).

Шаблон определён аналитически, и предполагает локальную эллипсоидную форму сечения, с определённым радиусом и профилем интенсивности на сечении в виде гауссовской кривы.

Шаблонная функция является композицией функции профиля интенсивности и функции расстояния от некоторой точки  $x_i$  до центральной точки  $x_0$ , параметр  $\hat{v}$  направление шаблона:

$$
T(\mathbf{x}; r, \mathbf{x_0}, \hat{\mathbf{v}}) = p \circ d^2(\mathbf{x}) = p(d^2(\mathbf{x}; \mathbf{x_0}, \hat{\mathbf{v}}); r).
$$
 (1)

Локальная область изображения моделируется с помощью уравнения (2), предполагающего линейную зависимость между шаблонной функции интенсивности  $T$  и интенсивность в локальной области изображения  $I$ . Параметры  $k$  и  $m$  - это контраст сосуда и интенсивность фона, соответствено.

$$
I(\mathbf{x}) = kT(\mathbf{x}; r, \mathbf{x_0}, \hat{\mathbf{v}}) + m + \epsilon(\mathbf{x})
$$
\n(2)

Для локализации шаблона к конкретной области изображения, используются веси (ур. 3). При этом, векторы  $\mathbf{\hat{u}}_1$  и  $\mathbf{\hat{u}}_2$  - это любие ортогональные векторы, перпендику-

<span id="page-10-0"></span>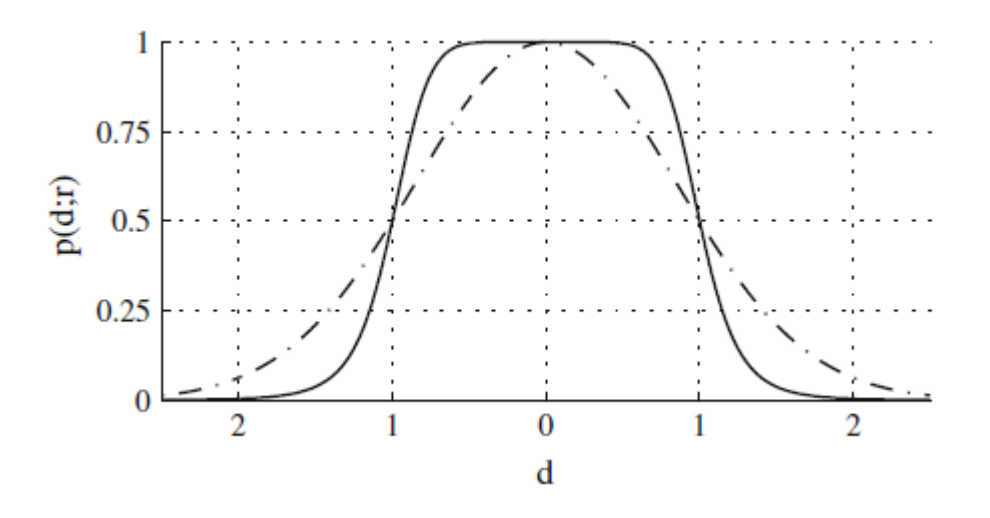

Рис. 7: График профиля интенсивности шаблона. Функция профиля задана уравне-*Huem:*  $p(d^2; r) = \frac{r^{\gamma}}{(d^2)^{\gamma/2} + r^{\gamma}}$ 

лярны направлению  $\hat{\mathbf{v}}$ .

$$
w(\mathbf{x};r,\mathbf{x_0},\mathbf{\hat{v}}) = e^{-\frac{(\mathbf{\hat{v}}^\top(\mathbf{x}-\mathbf{x_0}))^2}{(2r)^2} - \frac{(\mathbf{\hat{u}}_1^\top(\mathbf{x}-\mathbf{x_0}))^2 + (\mathbf{\hat{u}}_2^\top(\mathbf{x}-\mathbf{x_0}))^2}{(4r)^2}
$$
(3)

определяющие эллипсоидную форму шаблона.

Отслеживание сводится к итеративному решению взвешенного метода найменьших квадратов, путём минимизации функции (ур. 4), где I и T - это векторы, содержащие значения интенсивности и шаблонной функции в точках  $\mathbf{x}_i$ ,  $i = 1...n$  из локальной области изображения,  $\mathbf{W}(r, \mathbf{x}, \mathbf{x_0}, \hat{\mathbf{v}})$  - это диагональная матрица содержащая значения соответствующих весов и вектор  $1_n$  - это вектор из единиц.

<span id="page-10-1"></span>
$$
\min_{r,\mathbf{x_0},\mathbf{\hat{v}},k,m} \|\mathbf{W}(r,\mathbf{x},\mathbf{x_0},\mathbf{\hat{v}})\left[k\mathbf{T}(r,\mathbf{x_0},\mathbf{\hat{v}})+m\mathbf{1}_n-\mathbf{I}(x)\right]\|^2 \tag{4}
$$

Эта функция является линейной по параметрам  $k$  и  $m$ , но нелинейной по параметрам шаблона сечения. Системы такого рода решаются итеративным способом - сначала решается задача линейного метода найменьших квадратов и фиксируются значения параметров  $k$  и т. Потом, с помощью метода Левенберга-Марквардта, решается задача нелинейного метода меньших квадратов - с использованием матрицы Якоби

$$
\mathbf{J} = k \left[ \frac{\partial T}{\partial r}, \frac{\partial T}{\partial \theta}, \frac{\partial T}{\partial \phi}, \mathbf{\hat{u}}_1^\top \left( \frac{\partial T}{\partial \mathbf{x_0}} \right), \mathbf{\hat{u}}_2^\top \left( \frac{\partial T}{\partial \mathbf{x_0}} \right) \right]
$$
(5)

происходит итеративный поиск маленьких изменений параметров шаблона, которые минимизируют норму остаточного вектора г:

$$
\mathbf{r} = k \mathbf{T}(r, \mathbf{x_0}, \mathbf{\hat{v}}) + m \mathbf{1}_n - \mathbf{I}) \tag{6}
$$

Когда норма остаточного вектора меньше некоторого порогового значения, предполагается что аппроксимация локальной области изображения моделью является приемлемой. Выбирается новая точка поиска скелета, вдоль направления модели, и весь процесс начинается заново.

#### 3.2.2. Описание метода Юреидини

<span id="page-11-0"></span>Другой метод был предложен Юреидини[7]. В этом подходе, один сегмент тубулярной структуры коралла апроксимируется трёхмерным шаблоном в виде цилиндра. Подстраивание оптимальных параметров цилиндра выполняется с помощью метода консензуса случайных выборок (RANSAC). Метод Юреидини предлагает использовать трёхмерный шаблон, рассматривая при этом только внешнюю форму коралла. Предполагается, что на некотором ограниченом сегменте, коралл можно смоделировать с помощью цилиндра. Для того чтобы описать работу алгоритма отслеживания, предположим, что уже выполнена начальная апроксимация некоторого сегмента коралла. Начальная модель определяет направление  $\vec{d}_0$  вдоль которого будет продолжатся отслеживание. На некотором расстоянии вдоль этого направления выбирается точка  $C_0 \in \mathbb{R}^3$ , начиная с которой выполнится следующий шаг отслеживания - аппроксимация следующего сегмента:

- 1. Из этой начальной точки начинается бросание лучей  $N = \{\vec{n_1}, \vec{n_2}, ..., \vec{n_n}\}\$ и вдоль каждого луча  $\vec{n_i}$  выбираются точки в которых производная по направлению минимальна. Таким образом, выделяется множество точек  $P$ , которые должны лежать на стене коралла. Это множество точек используется для того, чтобы с помощью метода случайных выборок найти цилиндр, который лучше всего апроксимирует данный сегмент коралла[1]. Для построения цилиндра бесконечной длины, нужны три параметра: направление центральной оси  $\vec{d}$ , радиус цилиндра  $r$  и точка в пространстве  $C \in \mathbb{R}^3$ , через которой проходить центральная ось цилиндра.
- 2. Существуют два способа выбрать направление центральной оси:
	- (а) Гауссово отображение ставит в соответствие каждой точке поверхности вектор единичной нормали в этой точке. Концы всех таких векторов, отложенных от одной точки, лежат на сфере единичного радиуса. Предполагается, что для множества P, которое по своему построению содержит точки лежащие на стене некоторого цилиндрического сегмента коралла, образ множества Р при Гауссовом отображении на единичной сфере будет представлять собой большим кругом на этой сфере. Большой круг — это круг, получаемый при сечении шара плоскостью, проходящей через его центр. Если можно определить плоскость на которой этот большой круг лежит, то нормаль

этой плоскости можно взять в качестве направления  $\vec{d}$  для центральной оси цилиндра.

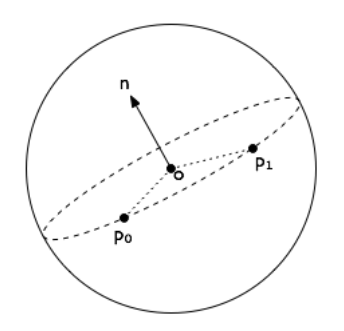

*Рис. 8: Гауссово отображение цилиндричного тела будет совпадать с некоторым большим кругом на единичной сфере. Нормаль плоскости на которой лежит большой круг можно использовать в качестве направления оси цилиндра.[1]*

- (b) Направление центральной оси можно выбирать последовательно из множества направлений  $N_d = \{\vec{n_{d_1}}, \vec{n_{d_2}}, ..., \vec{n_{d_n}}\},$  расположе[нн](#page-31-6)ых на половине единичной сферы, ориентированной вдоль направления  $\vec{d}_0$ .
- 3. Если зафиксировать любое выбранное направление, обозначим его  $\vec{d}$ , то для того чтобы определить остальные два параметра - радиус *r* и центральная точка *C* - можно применить следующий подход: (i) из множества точек **P** выбрать случайным образом три точки, (ii) спроектировать эти три точки на плоскость, которая ортогональна выбранному направлению  $\vec{d}$ , (iii) если проекции точек не лежат на одной прямой, определить круг, который лежит на плоскости и проходит через проекции точек (см. Приложение A, раздел 7.1) (iv) тогда, радиус этого круга можно взять в качестве радиуса *r*, а центр круга в качестве центра цилиндра *C*.
- 4. Определив некоторый цилиндр этими тремя параметрами  $\vec{d}$ ,  $r$  и  $C$ , можно посчитать расстояние от поверхности цилиндра до всех точек из множества **P**. Число точек, лежащих на поверхности цилиндра (или не дальше некоторого порогового расстояния от поверхности) сравнивается с предыдущим максимальным числом таких точек. Если текущее число больше предыдущего максимального числа, то параметы  $\vec{d}$ ,  $r$  и  $C$  запоминаются. Если максимальное количество итераций не достигнуто, возвращаемся к шагу 3, выбираем случайным образом три новые точки и строим новый цилиндр.

После окончания аппроксимации, считается, что оптимальный цилиндр найдён, и центр *C* этого цилиндра считается точкой скелета на заданом сегменте коралла. Радиус оптимального цилиндра *r* апроксимирует радиус этого сегмента коралла. Ось цилиндра *⃗d* определяет направление, вдоль которого продолжается отслеживание.

Выбирается следующая точка отслеживания и начинается новый процесс апроксимации. Отслеживание останавливается в тот момент, если максимальное число точек лежащих на поверхности цилиндра меньше некоторого порогового значения.

# **4. Обзор работы**

<span id="page-14-0"></span>Данная работа выполнялась в рамках совместного проекта Центра морской экологии Marum из Бремена и Института имени Конрада Цузе из Берлина. Центр Marum исследует образование и состав коралловых рифов в северо-атлантическом море. С помощью специальной радио-управляемой зондой, группа исследователей извлекают образцы из морского дна и сканируют их с помощью аппаратов компьютерной томографии. Изображения образцов позволяют выполнить количественную и качественную оценку состава видов в данном образце и исследовать историю формирования насыпа, на основе состояния и ориентации фрагментов[2]. В целях выполнения этого проекта, были предоставлени изображения нескольких образцов седимента, а также и тестировочные изображения отдельных видов кораллов, в своём натуральном, неседиментированом состоянии.

В институте Конрад Цузе, в отделе визуализации и анализа научных данныъ, разрабатывается программный продукт под названием ZIBAmira. Продукт используется во всех внутренных проектах отдела, он предоставляет среду визуализации и обработки большого вида научных данных, включая двумерные, трёхмерные и четырехмерные данные, а также и программную базу для разработки алгоритмов обработки изображений и сигналов и алгоритмов компьютерного зрения, в виде библиотек для стандартных алгебраических операции, вычислительной геометрии, обработки изображений, статистического анализа, паралельного вычисления и другие. При работе над заказным проектом, или при сотрудничестве с другими сторонами, основная программная база надополняется нужными модулями, предоставляющие возможность выполнять требуемые операции над данными внутри среди ZIBAmira. Каждый модуль содержит реализацию требуемого функционала и предоставляет графический интерфейс для управления ввода и вывода данных и операции над данными.

В данной работе были реализованы два модуля выполняющие операцию отслеживания скелета коралла в трёхмерном растровом изображении. В модулях использовались алгоритмы отслеживания по Фриману и Юреидини, с нужными изменениями и приспособлениями к нашим данным.

## **4.1. Общая структура модулей**

<span id="page-14-1"></span>Так как в обоих модулях реализованы алгоритмы выделения скелета из трёхмерных изображений, некоторые элементы в структуре модулей являются одинаковыми. В качестве входных данных оба модуля принимают трёхмерные расстровые изображения HxScalarField, которые содержат информацию об интенсивности каждого вокселя томографического изображения, разрешение изображения и размер каждого вокселя. В процессе работы алгоритма отслеживания, модули позволяют выводить в т.н. пул объектов любой вид объектов, такие как скалярыне и векторные поля, графы или полигональные сетки, в зависимости от алгоритма и используемых структур данных в его реализации. Для представления скелета коралла использовался пространственный граф HxSpatialGraph, вершины которого представляют точки скелета, а рёбра соединяют эти точки. К вершинам и рёбрам графа можно присоединять аттрибуты разного типа, которые предоставляют возможность хранить полезную информацию о результате отслеживания, и визуализировать её в виде разного размера вершин, радиуса рёбер графа, цвета вершин и рёбер и так далее. В обоих модулях, пользователь должен выбрать начальную точку отслеживания, и начальное направление. Графический интерфейс модуля предоставляет возможность для пошагового выполнения отслеживания, в цели облегчения отладки работы алгоритма.

## <span id="page-15-0"></span>4.2. Реализация модуля отслеживания по Фриману

При реализации модуля для алгоритма Фримана использовались три класса:

• HxTrackVessel - класс который наследует из класса HxCompModule. Это основной класс вычислительного модуля в среде ZIBAmira. В этом классе реализована структура графического интерфейса, поведение модуля в зависимости от действия пользователя, и взаимодействие модуля с другими объектами из пула объектов - входные и выходные данные. Два метода в этом классе представляют интерес - метод HxTrackVessel::update() и HxTrackVessel::compute(). Метод HxTrackVessel::update() вызивается каждый раз когда среда или пользователь взаимодействуют с модульем. Таким образом можно обрабатывать события происходящие при взаимодействии, обновлять данные ввода или вывода, обрабатывать нажатия кнопок или взаимодействие пользователя с другими элементами графического интерфейса. Метод HxTrackVessel::compute() вызивается при нажатии на кнопку Apply, которая обычно используется для запуска главного действия вычислительного модуля. В нашем случае - это отслеживание скелета. Ниже приведён псевдокод метода HxTrackVessel::update():

```
update()
```
 $\{$ 

```
// responses to different GUI events
\sim \sim\frac{1}{2}if (step tracking button is pressed)
\{if (tracking is NOT initialized)
         initialize input data;
```

```
initialize vessel tracker:
             r e turn :
        }
        perform next step of tracking;
        output the skeleton;
    }
}
```
*Listing 1: Псевдокод метода HxTrackVessel::update()*

При первом нажатии кнопки пошагового отслеживания загружается трёхмерное изображение и инициализируется экземпляр класса VesselTracker. При последующих нажатий кнопки выполгяется очередной шаг отслеживания и обновляется граф скелета.

• VesselTracker - класс который управляет отслеживанием. В этом классе реализовано управление самым отслеживанием, реализована инициализация отслеживания, обработка текущего состояния с целью определения следующего действия алгоритма, предсказывание и выбор следующей точки в которой выполнится аппроксимация и подстраивание параметров модели. Метод VesselTracker :: stepSHT() выполняет очередной шаг отслеживания:

```
stepSHT() // SHT stands for Single Hypothesis Tracking
{
    create predictions;
    calculate prediction scores;
    find prediction with best score;
    fit the best prediction;
    if (the prediction score \langle termination threshold)
    \{stop the tracking;
    }
    update output graph ;
}
```

```
Listing 2: Псевдокод метода VesselTracker ::stepSHT()
```
На некотором расстоянии от последней точки скелета и вдоль направления отслеживания выбираются несколько точек, в которых происходит подстраивание параметров модели к локальной области изображения. После подстраиваний, точка в которой аппроксимация дала лучший результат выбирается, и если оценка аппроксимации больше некоторого порогового значения, то точка добавляется к скелету, иначе отвергается.

• VesselModel - класс в котором реализован шаблон поперечного сечения и все нужные методы для подстраивания параметров шаблона к некоторой области изображения. Самое важное действие выполняется в методе VesselModel:: fit () это реализация алгоритма описанного в разделе 3.2.1:

```
fit ()\{calculate template values;
    calculate weight values;
    fit contrast and background intensity; // parameters k
       and m
    while (number of iterations \langle max number of iterations)
    \{calculate residual vector;
        // Levenberg - Marguardt
        fit vessel parameters; // parameters radius,
           direction and position
        if (Levenberg Marguardt was successful)
        \{fit contrast and background intensity; //parameters k and m
        \}\}calculate model score; // the score of the fit
\}
```

```
Listing 3: IIcesdoxod memoda VesselModel:: fit ()
```
Сначала вычисляются нужные значения - значения шаблонной функции **Т** и значения матрицы весов W. Затем решается задача линейного метода найменьших квадратов, и в результате фиксируются значения параметров  $k$  и  $m$ . С помощью метода Левенберга-Марквардта итеративным способом происходит поиск маленьких изменений параметров радиуса, направления и местоположения модели, которые улучшат аппроксимацию. В конце, вычисляется оценка аппроксимации.

#### 4.2.1. Модификация алгоритма

Алгоритм отслеживания Фримана был разработан для работы с кровоносными сосудами. Кровоносные сосуды по своему составу и по своей плотности не сильно отличаются от крови. Поэтому, на изображениях компьютерной томографии они проявляются в виле сплошных деревовилных структур. Профиль интенсивности поперечного сечения кровоносных сосудов моделируется функцией, являющиейся вариантом кривы Гаусса. Интенсивность в центре достигает максимальные значения, и гладко падает с увеличением расстояния от центральной точки. Принимая во внимание этот факт, для отслеживания и тестирования работы алгоритма были созданы синтетические трёхмерные кораллы - в виде цилиндра и торуса. Как и ожидалось, над сплошными синтетическими кораллами, алгоритм давал хорошие результаты: Одна-

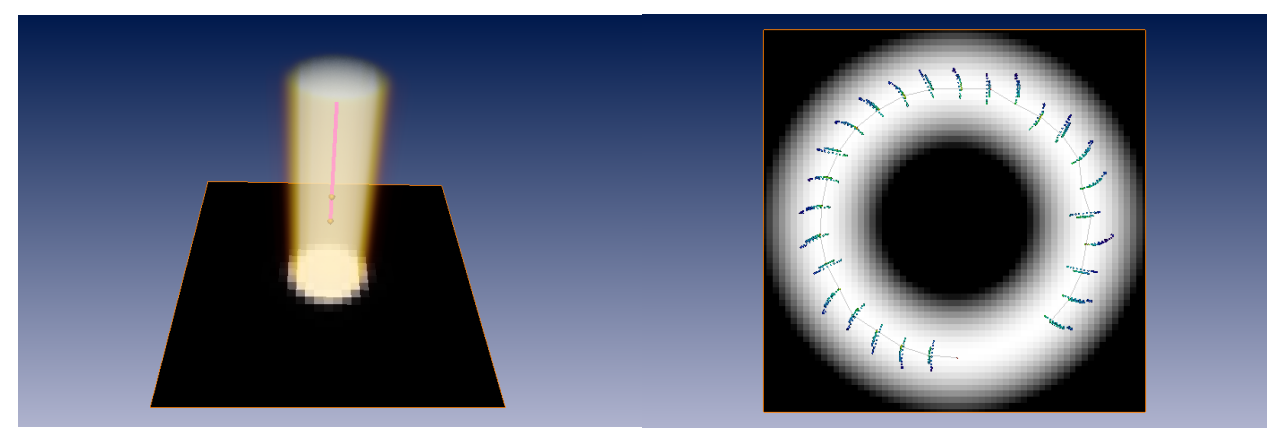

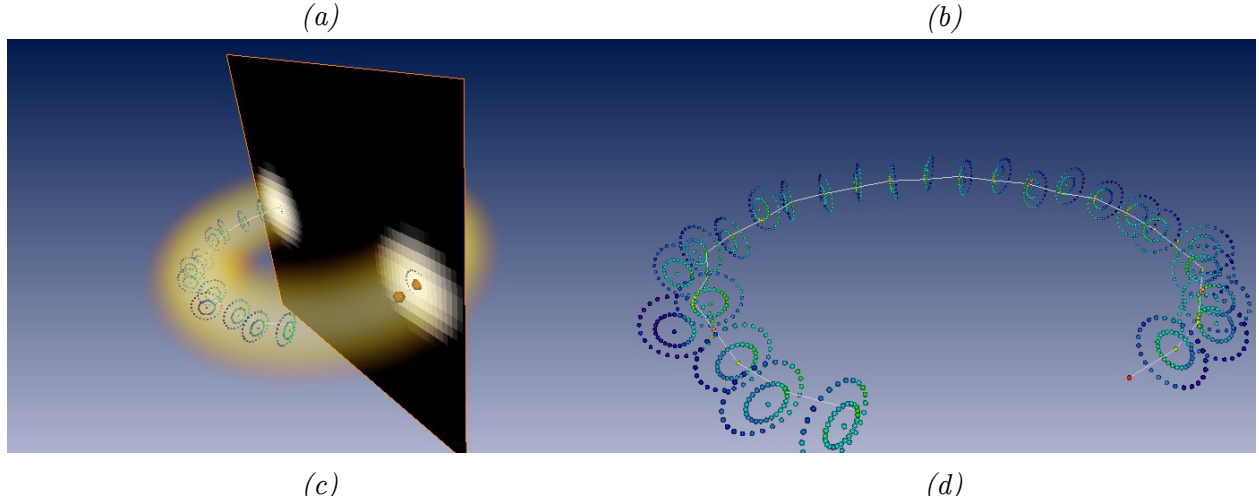

Рис. 9: (а) Отслеживание синтетического сплошного цилиндра; (b), (c) и (d) Отслеживание синтетического сплошного тора

ко, наши кораллы полые. Это значит, что профиль интенсивности на поперечном сечении не моделируется кривой Гаусса. При моделировании нужно учесть полую часть коралла, радиус которой меняется, и иногда даже обнуляется: Такие графики интенсивности на поперечных сечений указывают на то, что моделирование профиля кривой с одним пиком не будет соответствовать данным. Нужно подобрать такую функцию, которая позволяет моделировать два пика и впадину между ними. В функцию профиля интенсивности, расстояние  $d$  от некоторой точки  $x$  до центральной точки  $x_0$  входит под знаком квадрата. Это означает, что функция чётная, и что значения

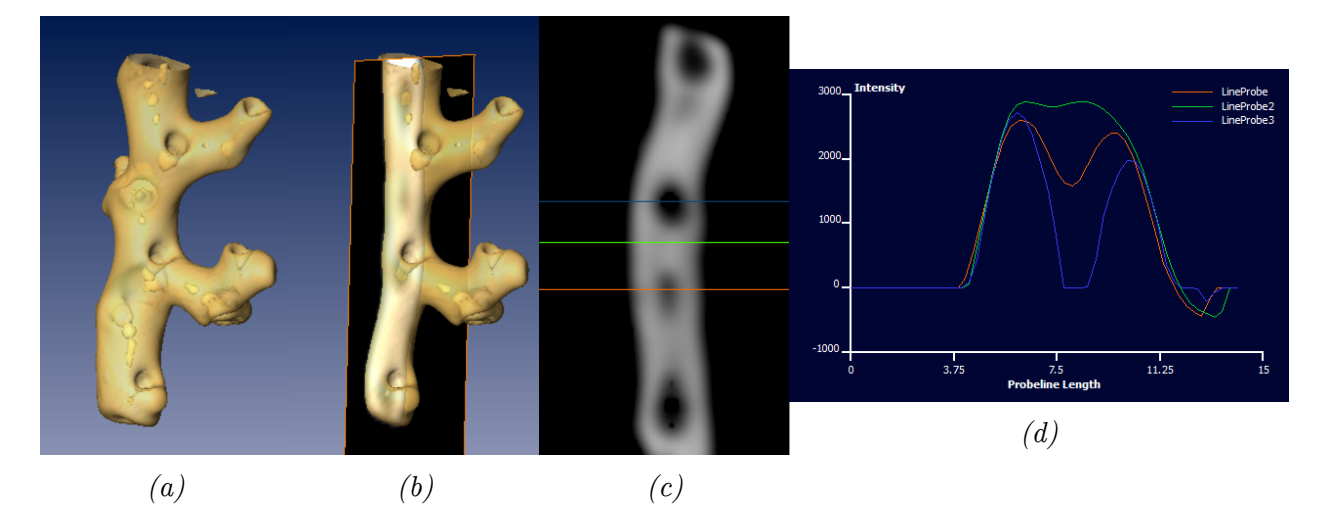

Рис. 10: (а) Сегмент коралла; (b) Срез трёхмерного изображения; (с) Измерение интенсивности на нескольких разных поперечных сечении коралла; (d) Графики интенсивности

на положительной части X-оси зеркально отображаются относительно Y-оси. Поэтому, можно добавить новый параметр в уравнение функции, который просто сдвигает весь график функции вдоль Х-оси:

$$
p(d^2; r) = \frac{r^{\gamma}}{(d^2 + shift)^{\gamma/2} + r^{\gamma}}
$$
\n<sup>(7)</sup>

Так как функция чётная, и зависит только от абсольутной величини расстояния а не и от знака, график будет отображаться относительно оси  $Y$  и при разных значений параметра *shift* будут получаться такие профили: Как видно из графиков, использо-

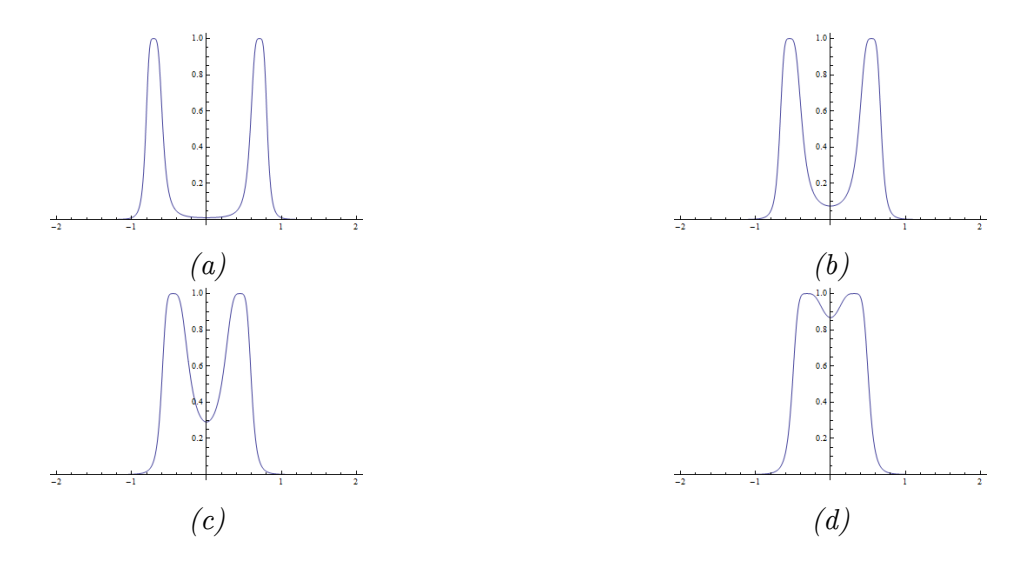

Рис. 11: График интенсивности модели поперечного сечения коралла с радиусом 0.4mm. Параметр shift принимает значения: (а) shift = 0.5, (b) shift = 0.4, (c) shift = 0.3, (d) shift = 0.2. Параметр  $\gamma = 8$ 

вание параметра *shift* позволяет менять расстояние между пиками, но не и глубину

впадины между ними, то есть значения интенсивоности в полой части поперечного сечения.

## <span id="page-20-0"></span>**4.3. Реализация модуля отслеживания по Юреидини**

{

При реализации модуля для алгоритма Юреидини использовались два класса

• HxRANSACTracker - класс который наследует от класса HxComputeModule. В этом классе реализовано управление алгоритмом отслеживания, графический интерфейс модуля и взаимодействие с пулом объектов. Как и в класса HxTrackVessel , главное действие модуля выполняется в методе HxRANSACTracker::update():

```
update ( )
    // responses to different GUI events
    . . .
    //
    if (step tracking button is pressed)\{if (tracking is NOT initialized){
             initialize input data;
             initialize vessel tracker;
             if (multiple hypothesis tracking)
             {
                 while (max search depth NOT reached)
                 \{perform next step of tracking MHT;
                 }
             }
        }
        if (multiple hypothesis tracking)
        {
             perform next step of tracking MHT;
             prune search tree;
        }
        e l s e
        {
```

```
perform next step SHT;
        \}output the skeleton;
    \}\}
```
Listing  $\frac{1}{4}$ : Псевдокод метода HxRANSACTracker::update()

Метод напоминает методу HxRANSACTracker::update(), но разница в том, что здесь добавлено альтернативное поведение, при отслеживании с поиском нескольких гипотез. При первом нажатии кнопки пошагового отслеживания загружается трёхмерное изображение и инициализируется алгоритм отслеживания. Если выбран режим отслеживания с поиском нескольких гипотез, на первом шаге заранее выполняется поиск до указанной глубине дерева поиска. При последующих нажатий кнопки выполгяется очередной шаг отслеживания и обновляется граф скелета.

• CylinderTemplate - в этом классе реализован модель поперечного сечения в виде цилиндра и все нужные методы для подстраивания параметров цилиндра к некоторой локальной области изображения. Самое важное действие выполняется в методах CylinderTemplate::fit() и CylinderTemplate::extractCylinder() - с помощью этих методов реализован алгоритм, который описан в разделе 3.2.2:

```
fit()\{create set of directions N_d;
    create set of candidate points P;
    optimal cylinder = empty cylinder;
    for each (direction d in set N_d)
    \{fit a cylinder to the points in P with direction dusing RANSAC;
        if (fitted cylinder is better than the optimal
           cylinder)\{replace the optimal cylinde the current cylinder;
```

```
}
}
output the central point of the optimal cylinder;
```
*Listing 5: Псевдокод метода CylinderTemplate:: fit ()*

}

 $\{$ 

В этом методе сначала выполняются *Шаг 1* и *Шаг 2* из алгоритма описанного в разделе 3.2.2. При этом, в Шаге 2, выбор направления  $d$  выполняется вторым способом - из множества *N<sup>d</sup>* направлений, расположенных на единичной полусфере. Следующий шаг, *Шаг 3* выполняется в методе CylinderTemplate:: extractCyli[nder\(](#page-11-0)):

```
extraction{cylinder} ()
    set random seed;
    while (number of iterations NOT reached)
    \{choose three random points;
        project points onto plane perpendicular to the
           direction \vec{d};
        find circle that passes through the projections of
           the points;
        set radius r and center C of the circle as radius and
            center of cylinder with direction d;
        for each (point in P)
        {
            calculate distance to the surface of the cylinder
                ;
        }
        if (number of points close to the surface > previous
           number of such points)
        \{
```
update the optimal parameters  $\vec{d}$ , r and C;  $\}$  $\}$  $\{$ 

Listing 6: Псевдокод метода CylinderTemplate::extractCylinder()

Таким образом, реализован полностью алгоритм отслеживания по Юреидини, а в дополнении к алгоритму добавлена возможность отслеживания с помощью дерева поиска нескольких гипотез.

#### 4.3.1. Модификация алгоритма

<span id="page-23-0"></span>Дерево поиска нескольких гипотез . В статье Юреидини [7] описивается алгоритм отслеживания кровоносных сосудов, который не обнаруживает разветвления в сосуде. Отслеживание веток сосуда выполняется с помощью интеракции пользователя - выбирается точка разветвления на уже выделеной ветке, с которой выполняется дополнительное отслеживание вдоль неисследованной ветки. Один способ реализовать автоматическое обнаруживание разветвлений и отслеживание веток - это использование дерево поиска нескольких гипотез (*MultipleHypothesisTracking* – *MHT*). В методе отслеживания одной гипотезой, используется жадная стратегия - на каждом шаге отслеживания выбирается та гипотеза, в которой оценка аппроксимации модели максимальна. Но, локальная лучшая гипотеза не гарантирует, что лежит на глобальном лучшем пути. В методе отслеживания на основе нескольких гипотез, несколько путей

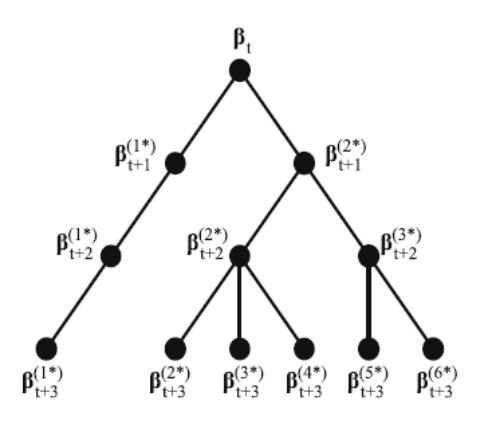

Рис. 12: Пример дерева поиска нескольких гипотез

исследуются одновременно. Предположим, что текущий сегмент коралла аппроксимирован некоторой модели  $\beta_t$ . Пусть в множестве гипотез, которые были рассмотрены для поиска следующей аппроксимации находятся две гипотезы с одинаковой максимальной оценкой  $\beta_{t+1}^1$  и  $\beta_{t+1}^2$ . Вместо того, чтобы сразу выбрать одну из них, мы продолжаем отслеживание с обоих гипотез. Продолжая итеративно этот процесс,

выстраивается дерево гипотез, в котором листя  $\beta_{t+3}^j$ ,  $j = 1..6$  представляют собой возможными траекториями скелета коралла. Когда достигается определённая глубина дерева гипотез, рассматрываются пути от корня до каждого листя, и вычисляются оценки аппроксимации по каждому пути. Отслеживание выдвигается по тому пути, по которому оценка аппроксимации максимальна.

Реализация поиска нескольких гипотез . Поиск нескольких гипотез был реализован в классе HxRANSACTracker, как дополнительная возможность алгоритма отслеживания. Интерес представляют метод аппроксимации скелета с использованием дерева поиска нескольких гипотез HxRANSACTracker::nextStepMHT():

```
nextStep MHT()\{for each(leaf in the search tree)
    \{create possible predictions for the leaf;
        append the predictions to the search tree;
    \}}
```

```
Listing 7: Псевдокод метода HxRANSACTracker::nextStepMHT()
```
и метод обрезки дерева поиска HxRANSACTracker::pruneSearchTree():

```
pruneSearchTree()
    for each(leaf of the search tree)
    \{calculate the sum of the scores along the path from the
           root to the leaf;
        remember the path with the maximal sum;
    \}select the child of the root node which lies on that path:
    append that child node to the skeleton;
    extract the subtree starting from that child node;
    replace the search tree with the extracted subtree;
```
Listing 8: Псевдокод метода HxRANSACTracker::pruneSearchTree()

Метод обрезки рассматрывает все пути от корня дерева (то есть последняя найдённая точка скелета) к листям дерева. Суммируются значения оценок в каждом из узлов на пути, и запоминается тот пут, на котором эта сумма максимальна. Дочерний узел после корня на этом пути является точкой скелета, которую следует добавить к скелету. Для нахождения следующей точки, можно рассматрывать только поддерево, которе начинается в этом дочерном узле. Поэтому, дерево поиска заменяется на это поддерево, обрезывая при этом поддеревя, начинающиеся в сестринских узлах. Ниже приведены илюстрации работы отслеживания с использованием поиска нескольких гипотез:

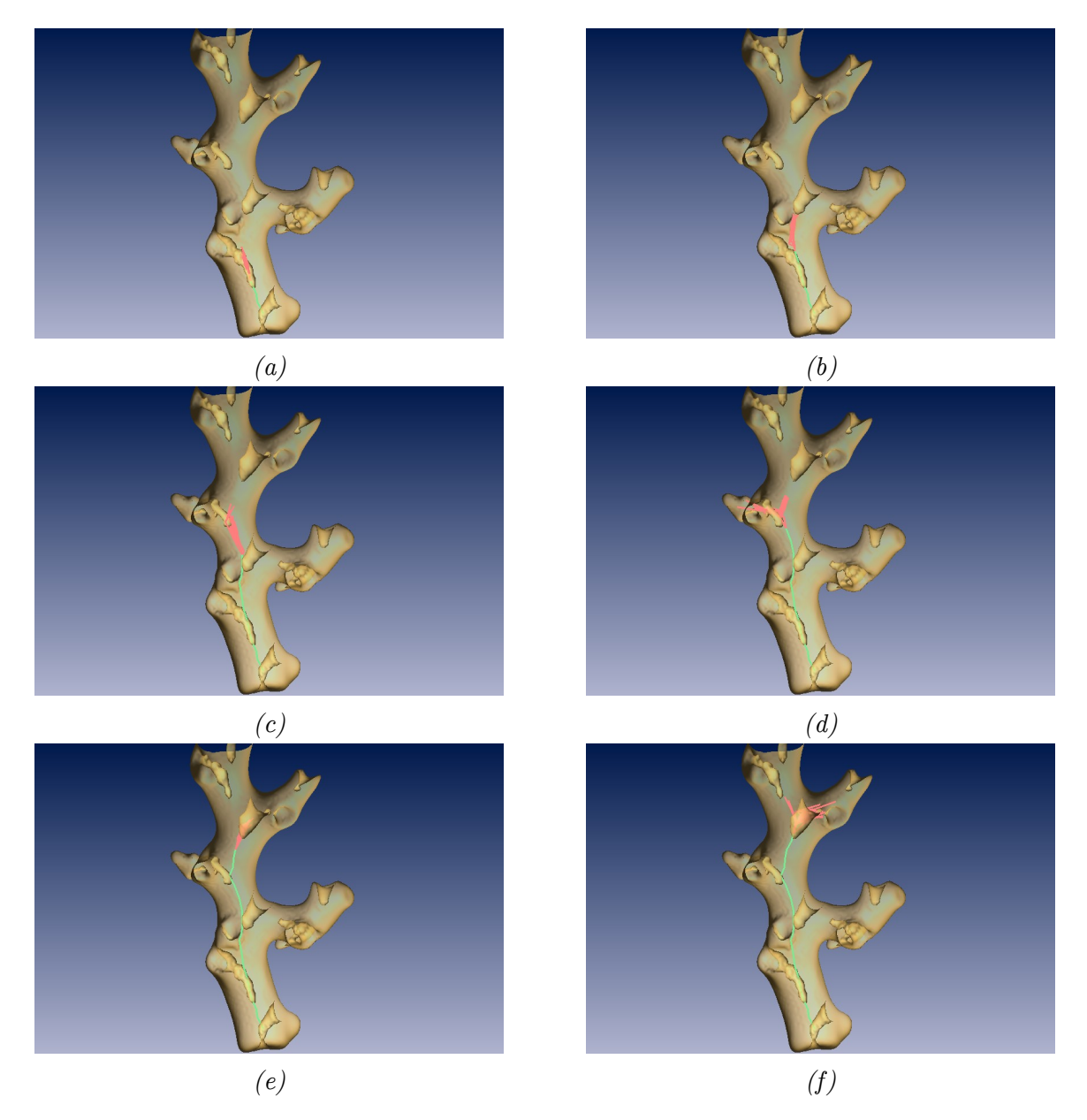

*Рис. 13: Пример отслеживания с поиском нескольких гипотез на разных стадиях отслеживания. Зелёным цветом обозначен скелет коралла. Красным цветом дерево поиска.*

# 5. Результаты

## 5.1. Результаты работы алгоритма Фримана

<span id="page-26-0"></span>Алгоритм отслеживания по Фриману расходился при работе с поллыми кораллами. Использование параметра сдвига функции профиля сильно ограничивает возможности моделирования поллой части коралла и не давало удовлетворяющих результатов. Для более качественного моделирования профиля интенсивности, предлагается использовать сочетание из двух кривых - одна для моделирования радиуса и интенсивности поллой части коралла, а вторая для моделирования внешнего радиуса и интенсивности стен коралла. Однако, такой подход значительно усложнит математическое представление модели(см. Приложение А, раздел 7.2), а также и сам процесс аппроксимации. Вместо этого было решено перейти на разработку и тестирования алгоритма Юреидини.

## 5.2. Результаты работы алгоритма Юреидини

<span id="page-26-1"></span>Алгоритм отслеживания по Юреидини, с некоторыми изменениями для того чтобы приспособить его к поллым кораллам, давал удовлетворительные результаты. Для оценки работы отслеживания, и для оценки качества аппроксимации скелета, измерялось расстояние от каждой вершины скелета, полученного в результате работы алгоритма, до точки на ближайшем поперечном сечении коралла, определенной по правилу о минимизации максимального расстоянию до всех остальных точек, принадлежащих сечению. При этом, для каждого сечения эти точки определялись следующим образом: сначала вручную выделялись точки на стене коралла, а потом для этого набора точек находилась геометрическая медиана. Оценки аппроксимации приведены на рисунке 14.

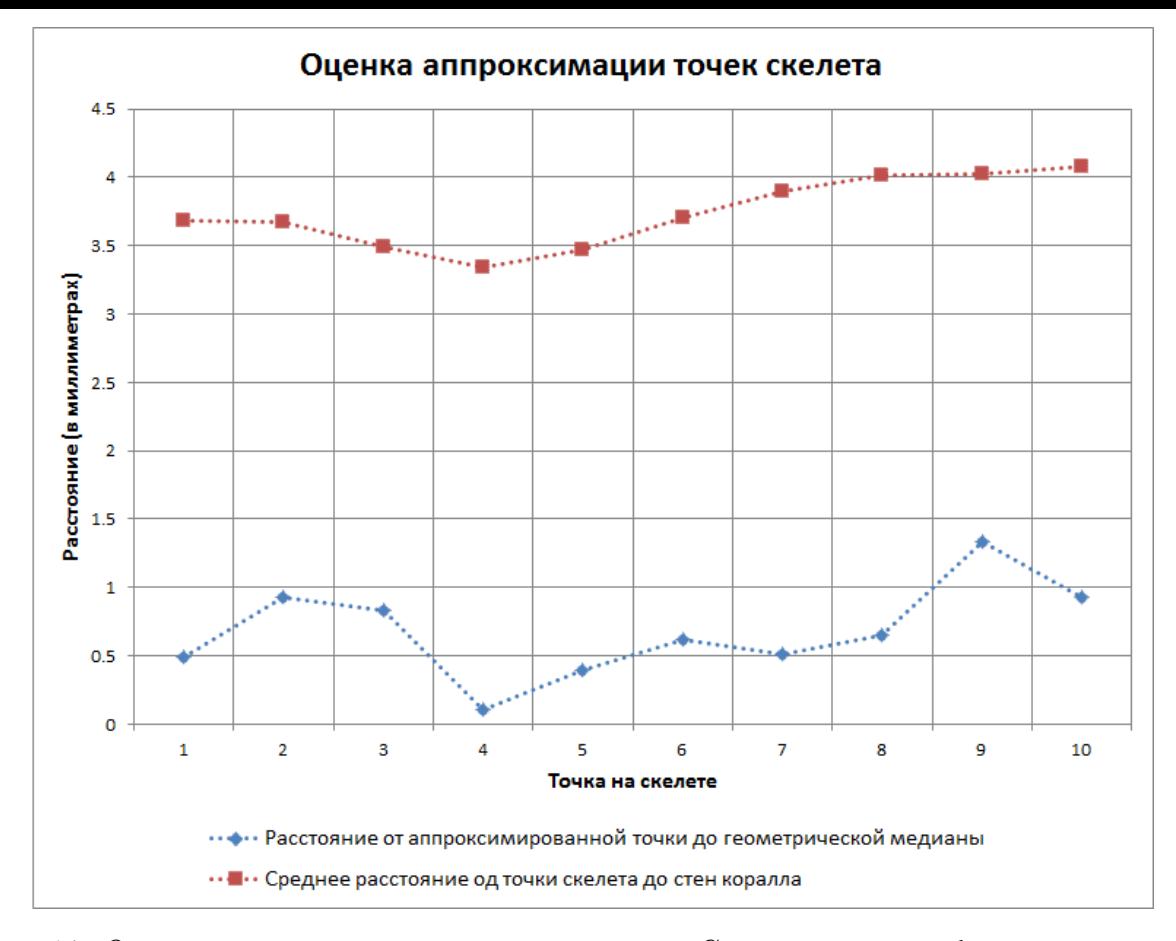

*Рис. 14: Оценка аппроксимации точек скелета. Синим цветом обозначены расстояния от апрроксимированных точек скелета, до геометрических медиан на поперечных сечении (см. Постановка задачи раздел 2.1). Чем меньше расстояние между точками, тем лучше аппроксимация. Для каждой точки, красным цветом обозначены средные расстояния от стенах коралла до геометрической медиани на поперечном сечении. На [каждом сечении, о](#page-5-0)шибка [в а](#page-5-2)ппроксимации точки скелета не превосходит* 25% *процентов от среднего радиуса коралла в этой точке.*

## **6. Заключение**

<span id="page-27-0"></span>В результате этой работы, были реализованы два модуля в программном продукте *ZIBAmira*, выполняющие операцию отслеживания скелета деревовидных структур из трёхмерных томографических изображений.

Оба алгоритма были первоначально предназначены для отслеживания сплошных кровоносных сосудов. Были выполнены изменения и приспособления алгоритмов к кораллам, содержащие полые части с разными радиусами.

Алгоритм Фримана, использующий шаблон для моделирования поперечного сечения в виде эллипсоида, и аппроксимацию на основе метода найменьших квадратов, расходился при работе с полыми кораллами.

Алгоритм Юреидини, использующий шаблон для моделирования поперечного сечения в виде цилиндра, и аппроксимацию с помощью метода консензуса на основе

случайных выборок работоспособен, и при работе с полыми кораллами давал хорошие результаты. Алгоритм Юреидини был надополнен с возможностью отслеживать с поиском нескольких гипотез, что позволяет автоматически обнаруживать разветвления в коралле.

# <span id="page-29-0"></span>7. Приложение А

#### <span id="page-29-1"></span>7.1. Определение круга проходящего через три точки

Любое множество из трёх точек  $(x_i, y_i)$   $(1 \leq i \leq 3) \in \mathbb{R}^2$ , не лежащих на одной прямой, определяют круг, параметры которого можно определить следующим образом. Верно, что:

$$
\begin{vmatrix}\n1 & x_1 & y_1 & x_1^2 + y_1^2 \\
1 & x_2 & y_2 & x_2^2 + y_2^2 \\
1 & x_3 & y_3 & x_3^2 + y_3^2 \\
1 & x & y & x^2 + y^2\n\end{vmatrix} = 0
$$
\n(8)

Разложение определителя по последней строке даёт нам следующее уравнение:

$$
-\Delta_1 + x\Delta_x - y\Delta_y + (x^2 + y^2)\Delta_{x^2 + y^2} = 0
$$
\n<sup>(9)</sup>

где  $\triangle$  - это алгебраические дополнения элементов строки. Тогда, центр круга  $C$ определяется уравнением:

$$
C = \frac{1}{2\Delta_{x^2+y^2}} \begin{pmatrix} -\Delta_x \\ \Delta_y \end{pmatrix}
$$
 (10)

и радиус круга г уравнением:

$$
R = \frac{\sqrt{\Delta_x^2 + \Delta_y^2 + 4\Delta_1\Delta_{x^2+y^2}}}{2\left|\Delta_{x^2+y^2}\right|} \tag{11}
$$

# 7.2. Частные производные параметров модуля Фримана

Частные производные параметров модели, используемые в алгоритме Фримана, вычисляются следующими уравнениями:

$$
\frac{\partial T}{\partial r} = \frac{\partial p}{\partial r} = \frac{\gamma}{r} p(1 - p)
$$

$$
\frac{\partial T}{\partial \theta} = \frac{\partial p}{\partial d^2} \left(\frac{\partial d^2}{\partial \mathbf{\hat{v}}}\right)^\top \left(\frac{\partial \mathbf{\hat{v}}}{\partial \theta}\right)
$$

$$
\frac{\partial T}{\partial \mathbf{x_0}} = \frac{\partial p}{\partial d^2} \frac{\partial d^2}{\partial \mathbf{x_0}}
$$

#### 7.3. Обнаруживание разветвлений в дереве поиска

Для обнаружения разветвления используется алгоритм кластеризации координат точек в листях дерева. Сначала, строится симметричная матрица S, содержащая оценки схожести между листями і и ј:

$$
\mathbb{S}_{i}j = \mathbb{S}_{j}i = e^{-2\frac{||\mathbf{x}_{i} - \mathbf{x}_{j}||}{r_{i} + r_{j}}}
$$
\n(12)

где **x***<sup>i</sup>* и **x***<sup>j</sup>* - это точки в пространстве, а *r<sup>i</sup>* и *r<sup>j</sup>* - это радиуси моделей в этих точках. Потом, выполняется спектральное разложение матрицы Лапласса  $\mathbb{L} = \mathbb{D} - \mathbb{S},$ где матрица  $\mathbb D$  - это диагональная матрица с значениями  $\mathbb D_{ii}=\sum_j \mathbb S_{ij}.$  Для каждого кластера выбираются листя с максимальной оценки, и если расстояния между ними больше чем текущего радиуса коралла, тогда произошло разветвление.

## **Список литературы**

- [1] Chaperon Thomas, Goulette François. Extracting cylinders in full 3D data using a random sampling method and the Gaussian image.  $-2001$ .
- <span id="page-31-6"></span><span id="page-31-1"></span>[2] Jürgen Titschack Ph.D.; Daniel Baum Ph.D.; Ricardo De Pol-Holz Ph.D.; Matthias López Correa; Nina Forster Ph.D.; Sascha Flögel Ph.D.; Dierck Hebbeln Prof. Dr.; André Freiwald Prof. Dr. Aggradation and carbonate accumulation of Norwegian coldwater coral reefs // Quaternary Science Reviews.
- [3] Kruszyński K.J., Kaandorp J.A., Liere R. A computational method for quantifying morphological variation in scleractinian corals  $//$  Coral Reefs.  $-$  2007.  $-$  Vol. 26, no.  $4. - P. 831-840. - URL$ : http://dx.doi.org/10.1007/s00338-007-0270-6.
- <span id="page-31-4"></span><span id="page-31-2"></span>[4] Multiple hypothesis template tracking of small 3[D vessel struc](http://dx.doi.org/10.1007/s00338-007-0270-6)tures / Ola Friman, Milo Hindennach, Caroline [Kühnel, Heinz-Otto Peitgen //](http://dx.doi.org/10.1007/s00338-007-0270-6) Medical Image Analysis. ––  $2010. -$  Vol. 14, no.  $2. -$  P. 160 - 171.  $-$  URL: http://www.sciencedirect.com/ science/article/pii/S1361841509001479.
- <span id="page-31-0"></span>[5] Scleractinian cold-water corals in the Gulf of Cádiz—[First clues about their spatial and](http://www.sciencedirect.com/science/article/pii/S1361841509001479) [temporal distribution / Claudia Wienberg, D](http://www.sciencedirect.com/science/article/pii/S1361841509001479)ierk Hebbeln, Hiske G. Fink et al. // Deep Sea Research Part I: Oceanographic Research Papers. – 2009. – Vol. 56, no. 10. – P. 1873 – 1893. –– URL: http://www.sciencedirect.com/science/article/pii/ S0967063709001204.
- <span id="page-31-3"></span>[6] Xie Wenjie, Thompson Rob[ert P., Perucchio Renato. A topology-preserving parallel 3D](http://www.sciencedirect.com/science/article/pii/S0967063709001204) [thinning algorithm f](http://www.sciencedirect.com/science/article/pii/S0967063709001204)or extracting the curve skeleton  $//$  Pattern Recognition.  $-$  2003.  $-$ Vol. 36, no.  $7. - P.$  1529 – 1544.  $-$  URL: http://www.sciencedirect.com/science/ article/pii/S0031320302003485.
- <span id="page-31-5"></span>[7] Yureidini Ahmed, Kerrien Erwan, Cotin St[éphane. Robust RANSAC-based blood vessel](http://www.sciencedirect.com/science/article/pii/S0031320302003485) segmentation. -- 2012. -- . -- Vol. 8314. -- P. 8314M. -- URL: http://hal.inria.fr/ hal-00642003.